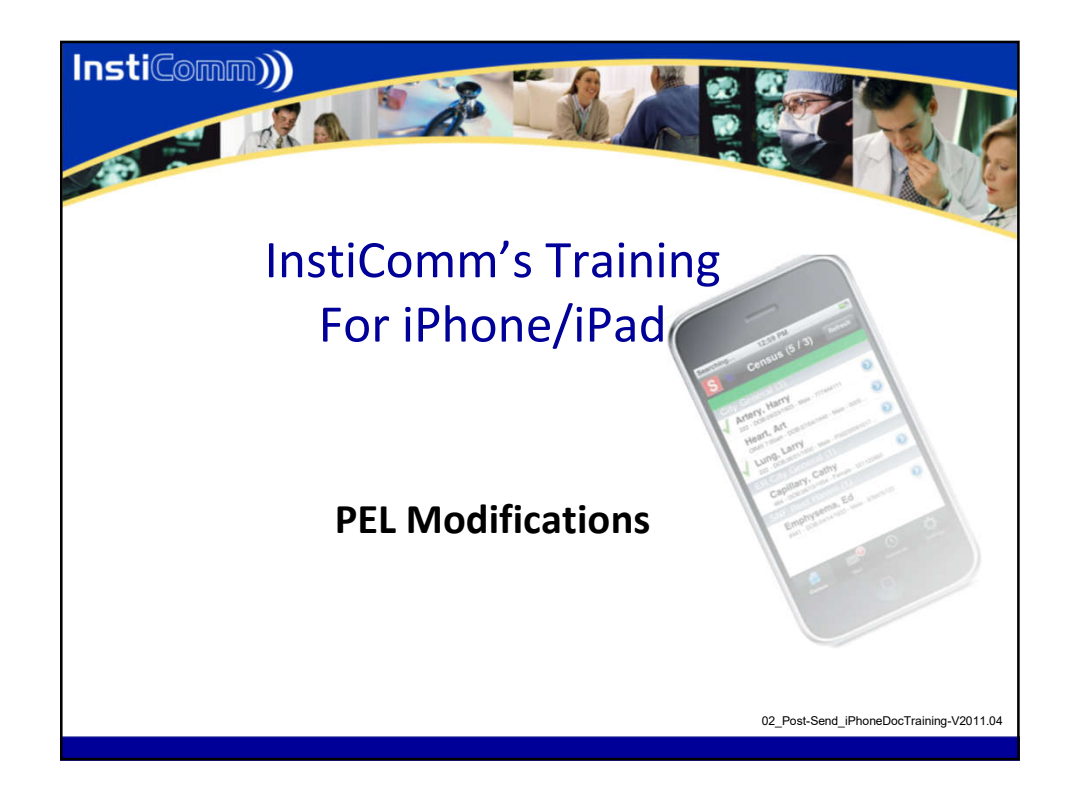

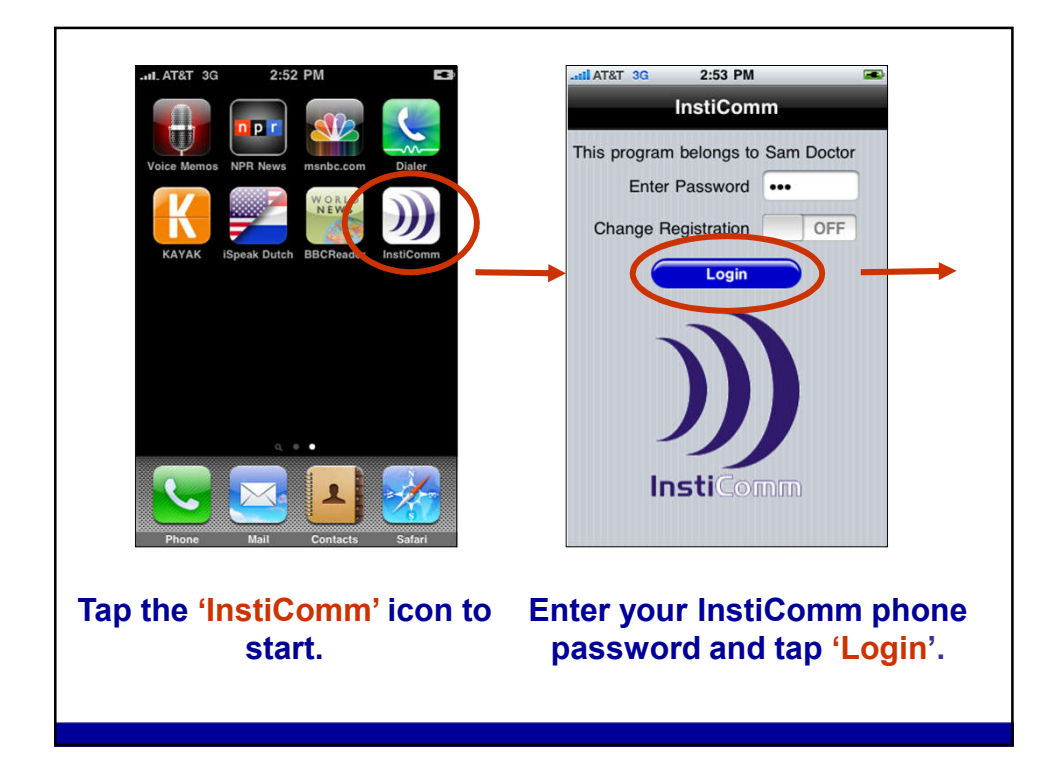

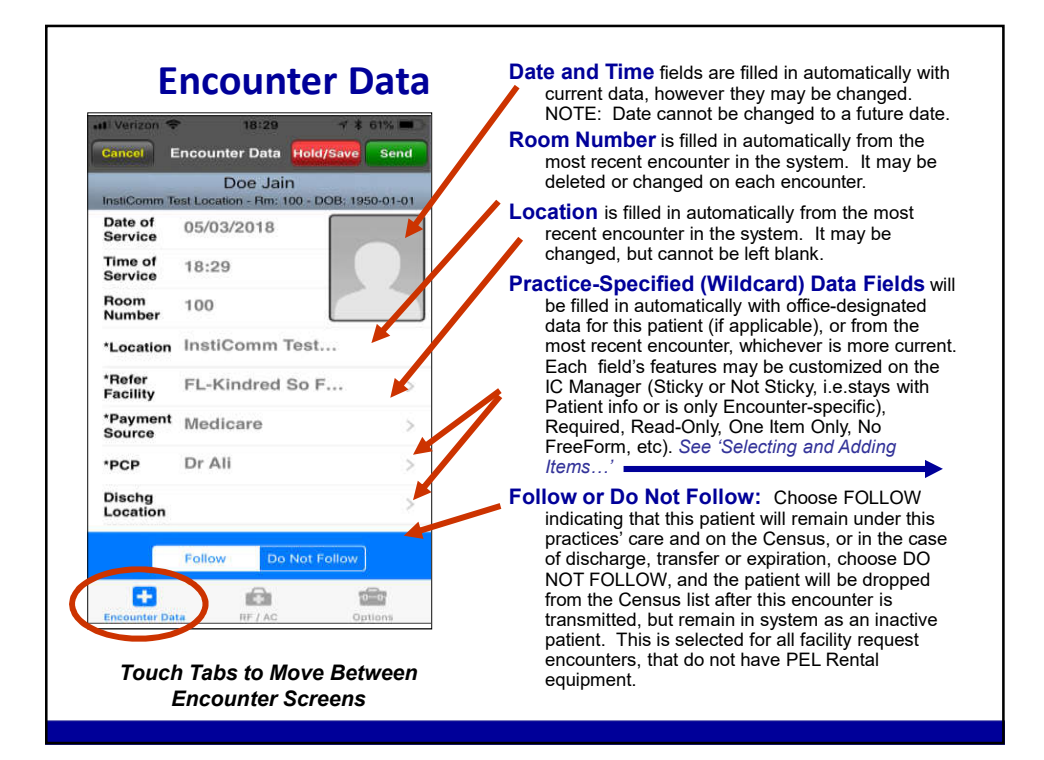

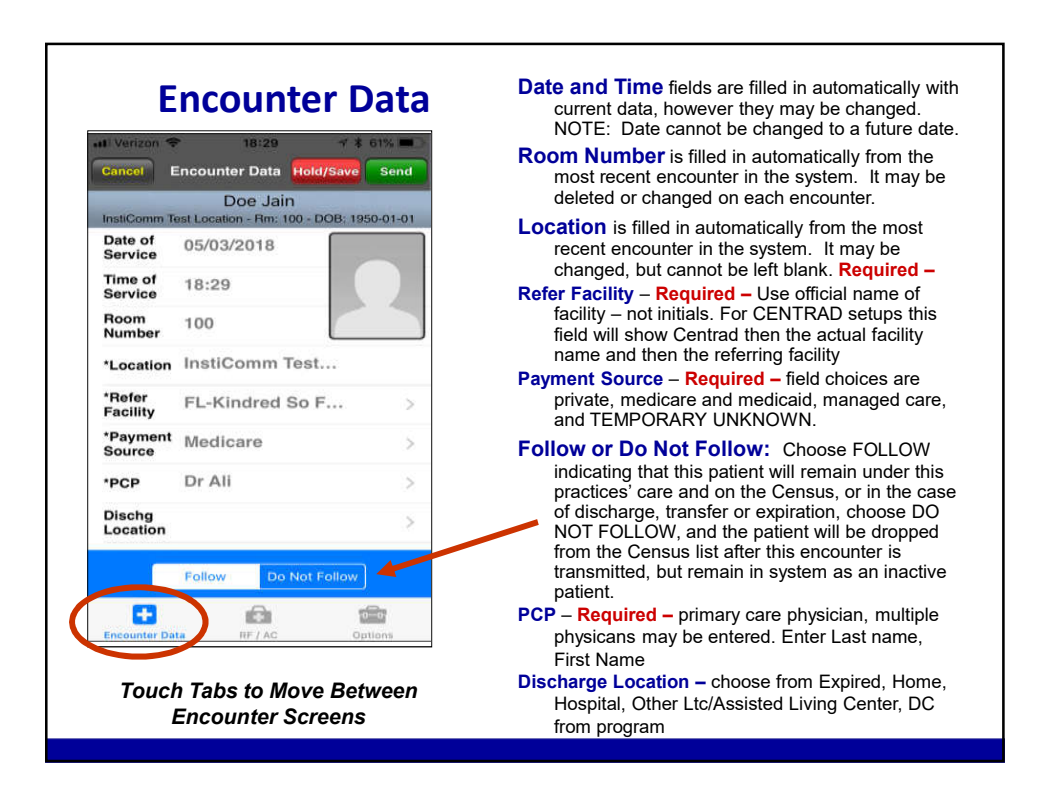

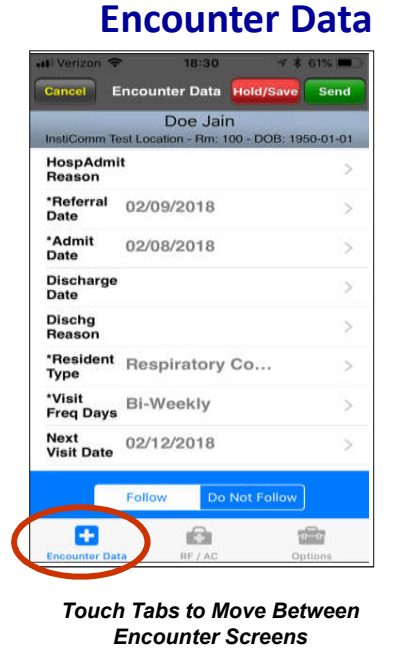

- **Hospital Admit Reason -** choose from RT, non RT, Pneumonia, CHF, for discharges to the hospital from the facility
- **Referral Date – Required –** is the date of order for respiratory services by facility and if needed must be renewed each 30 days.
- **Admit Date – Required –** date of admission to facility
- **Discharge date –** is the date of discharge from the facility. This is required for each discharge from facility
- **Discharge Reason** field choices are Unknown, RT, Non-RT, DC Program, Expired. Required for each discharge
- **Resident Type Required –** Pulmonary Rehab, PNE Low, PNE High, COPD Low, COPD High, CHF Low, CHF High, Respiratory Complex,– Only one entry for this field.
- **Visit frequency Days Required –** field choice is –Bi\_Weekly, Weekly, Monthly, Facility Request
- **Next Visit Date –** enter in the next expected delivery date, this is a date selection wheel.

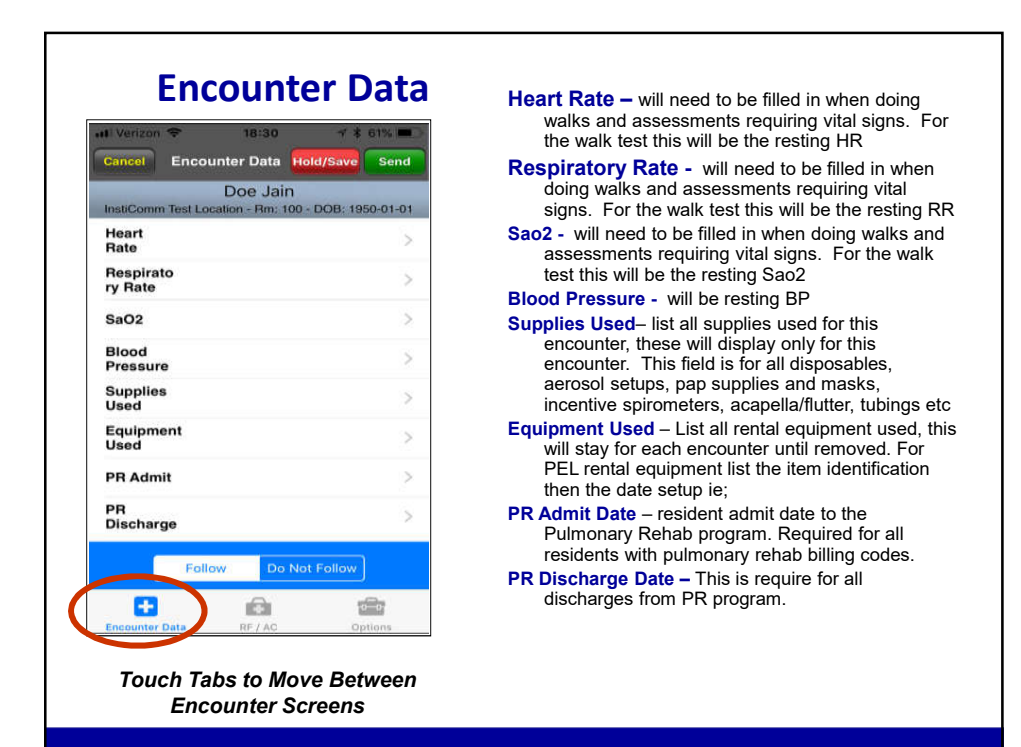

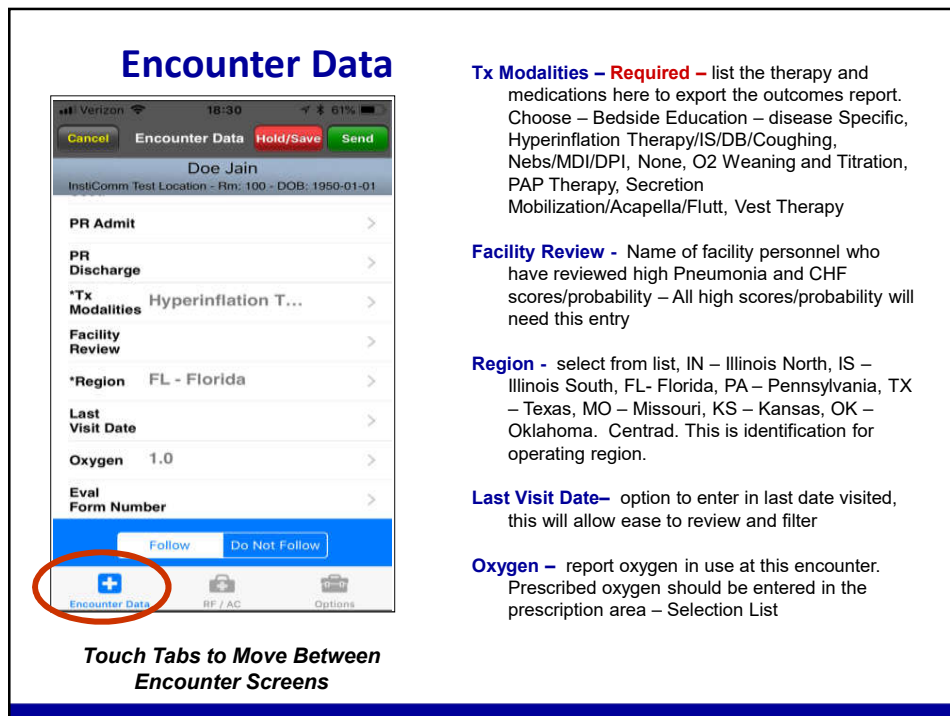

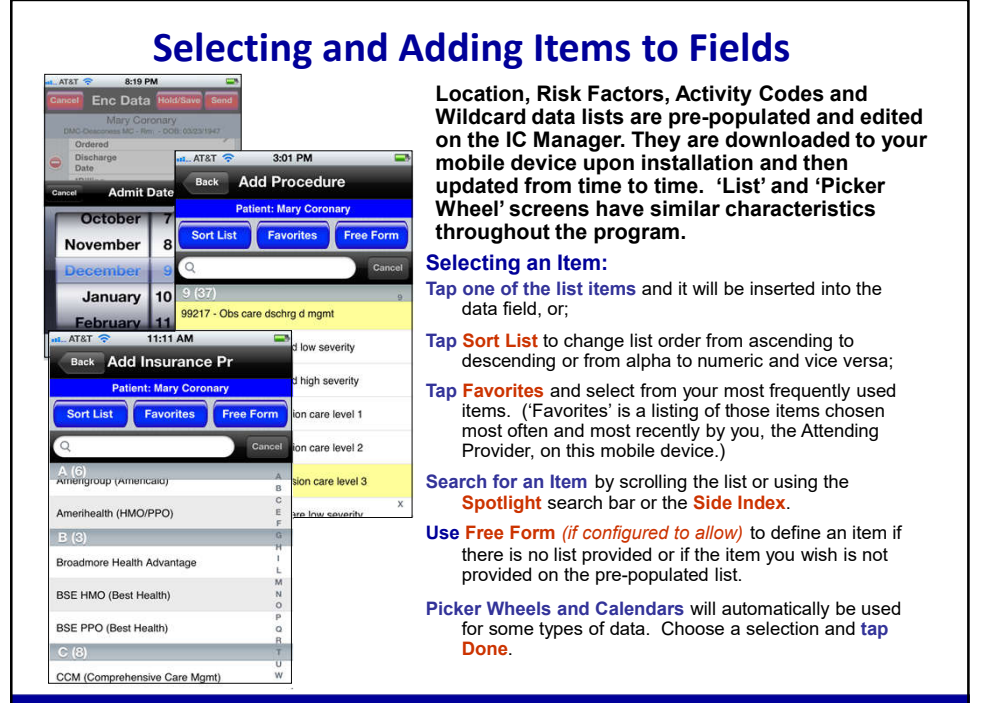

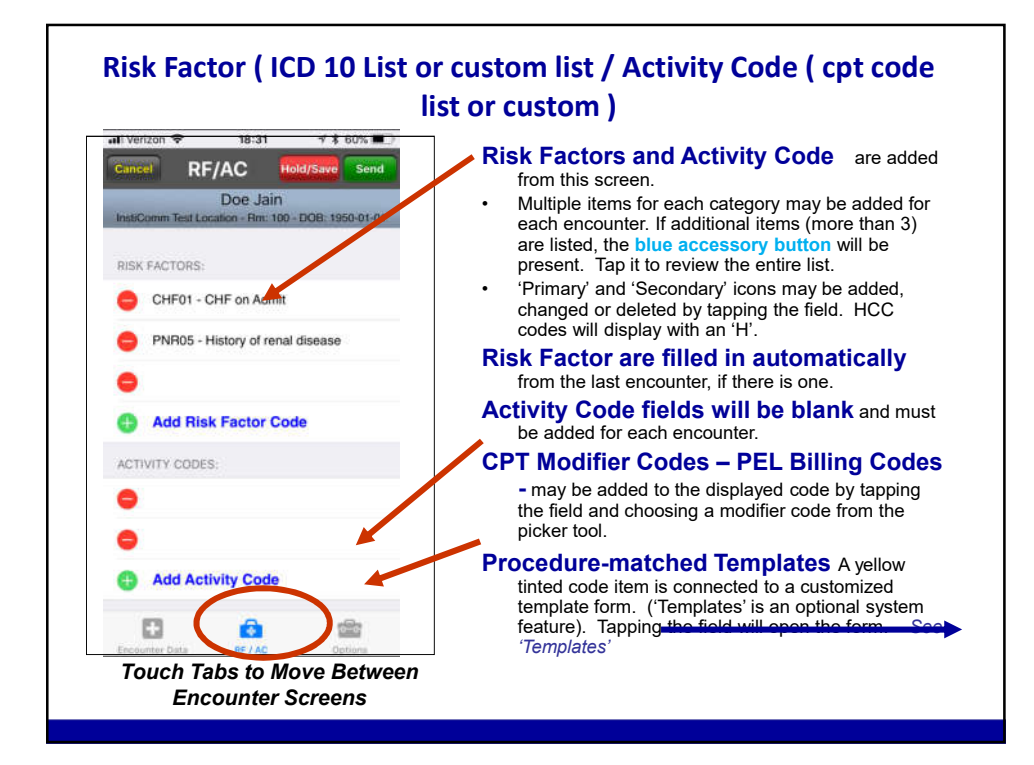

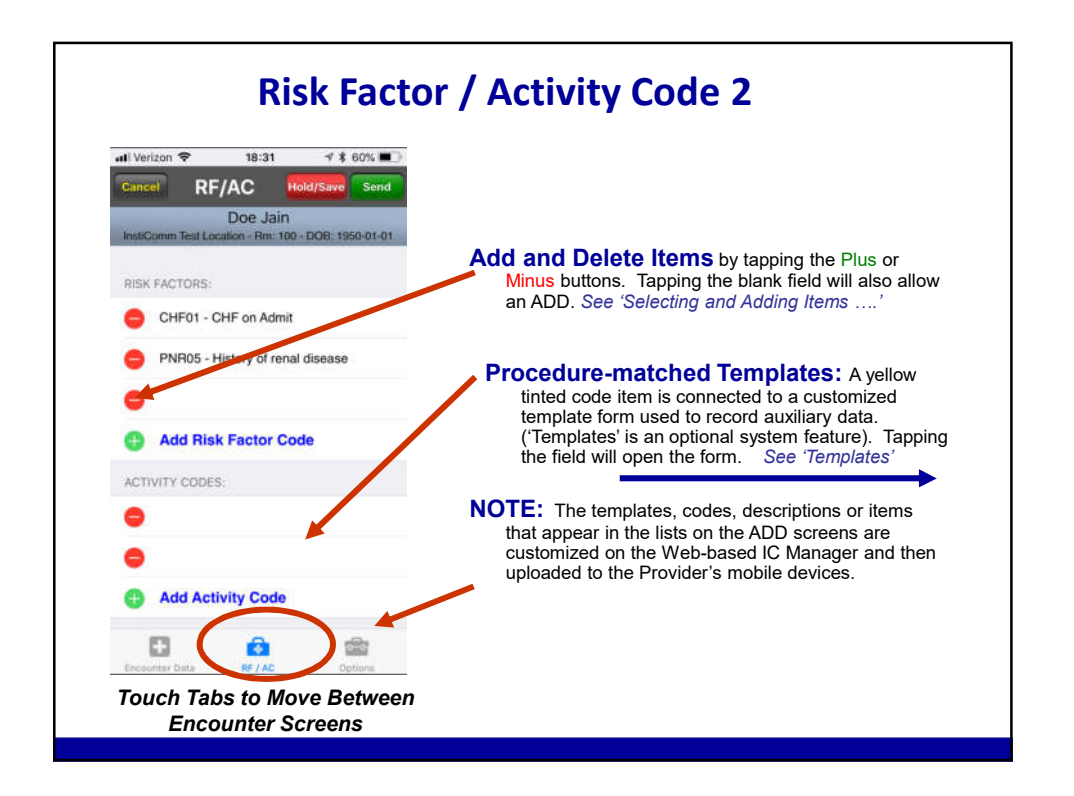

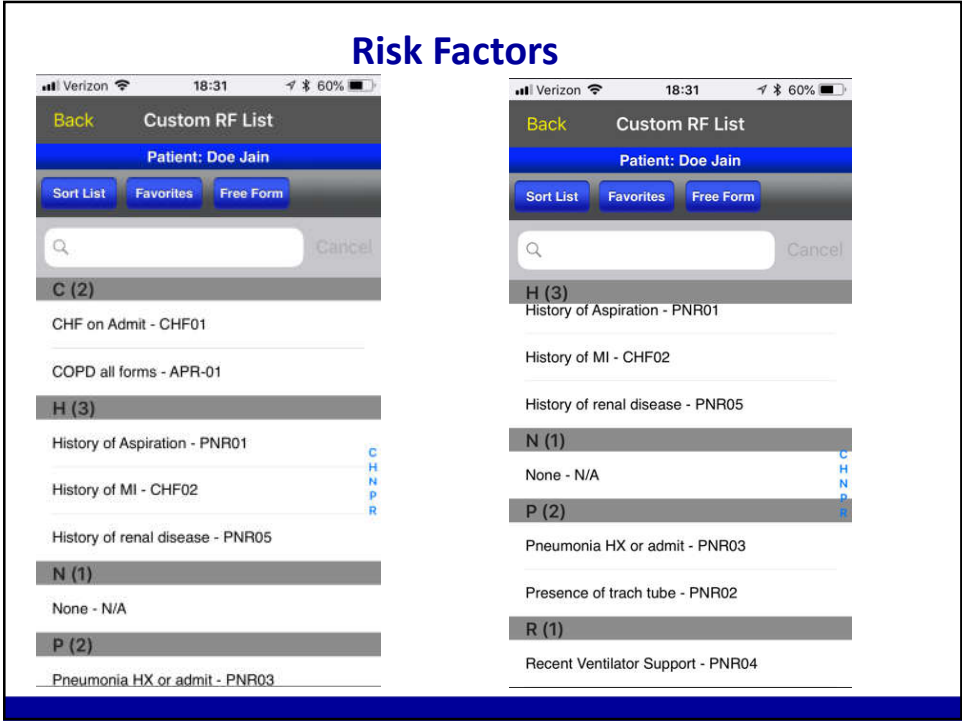

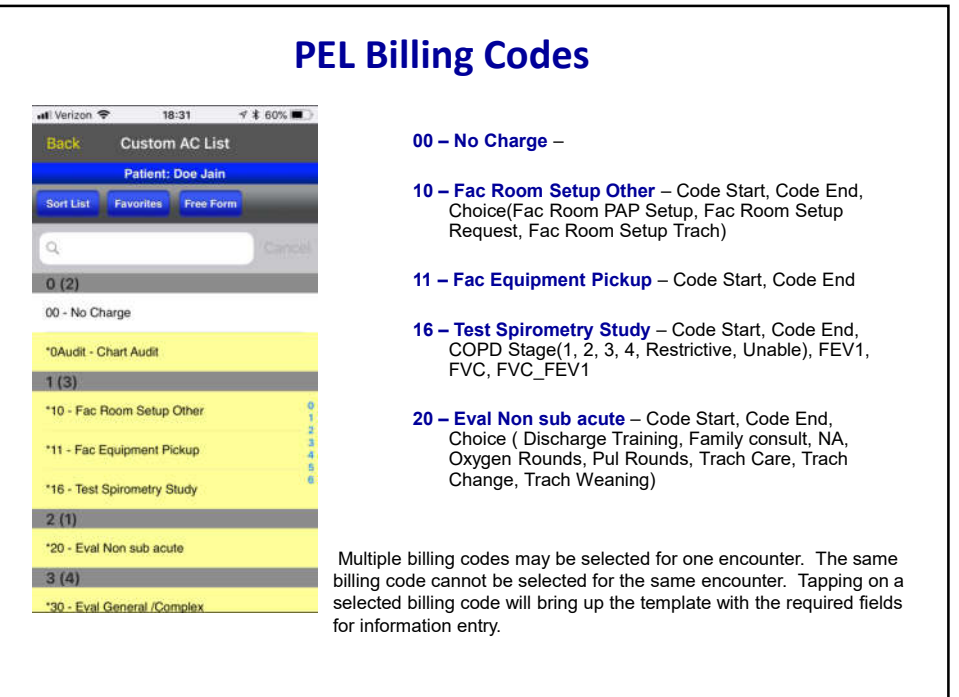

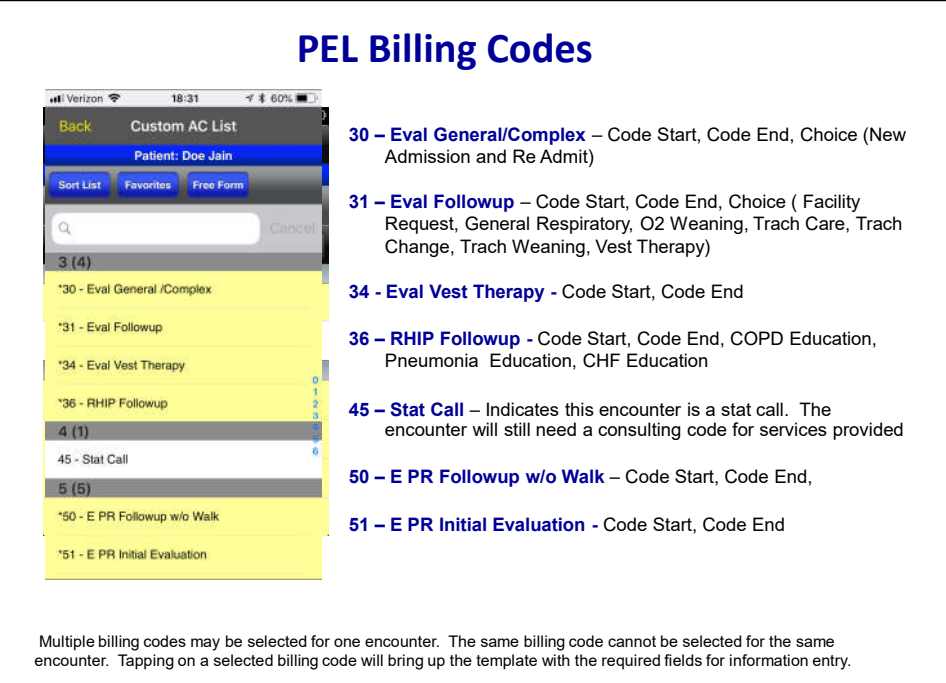

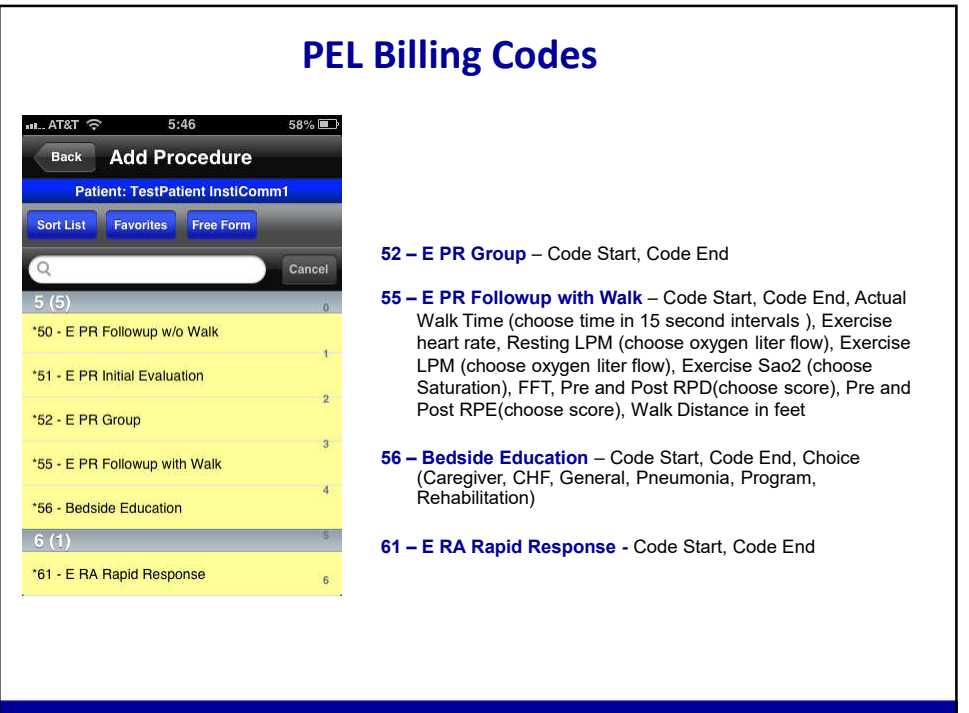

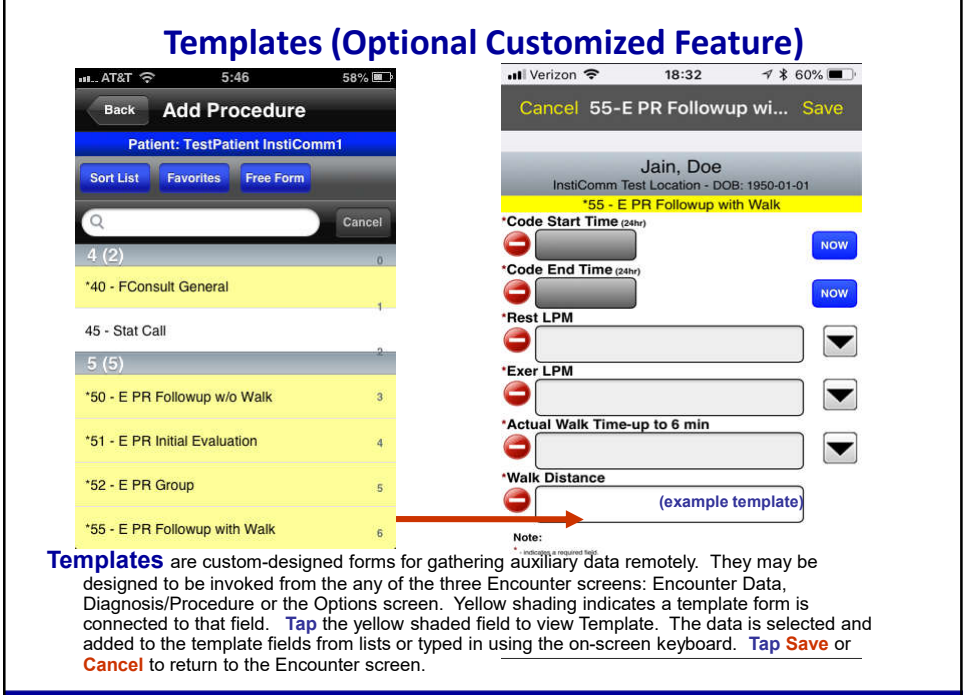

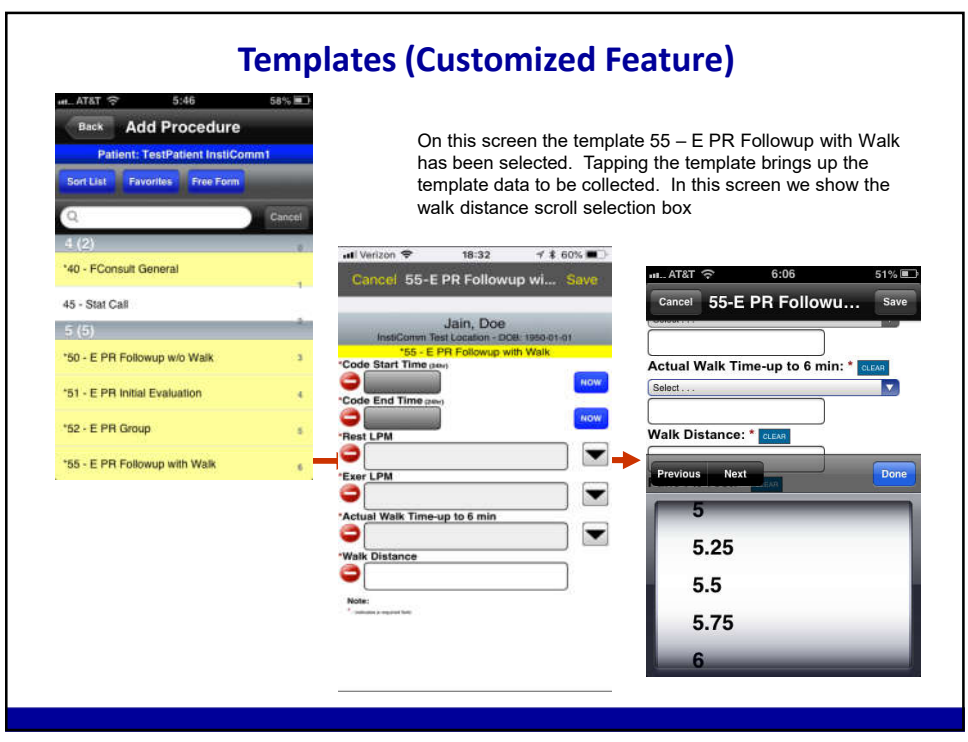

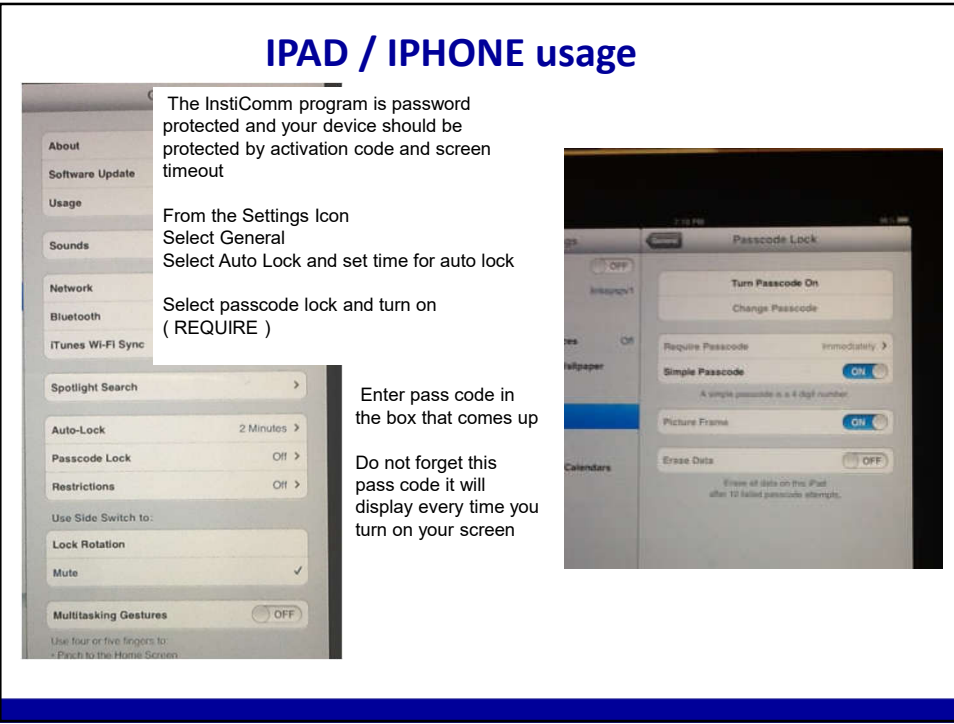

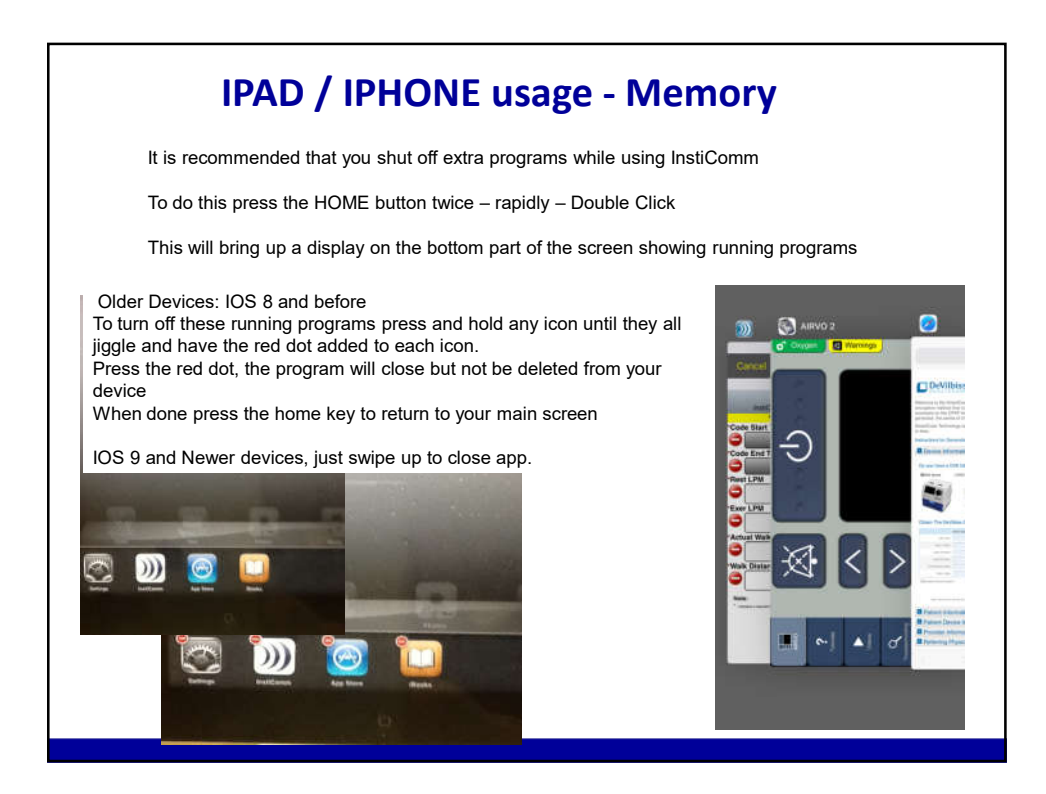

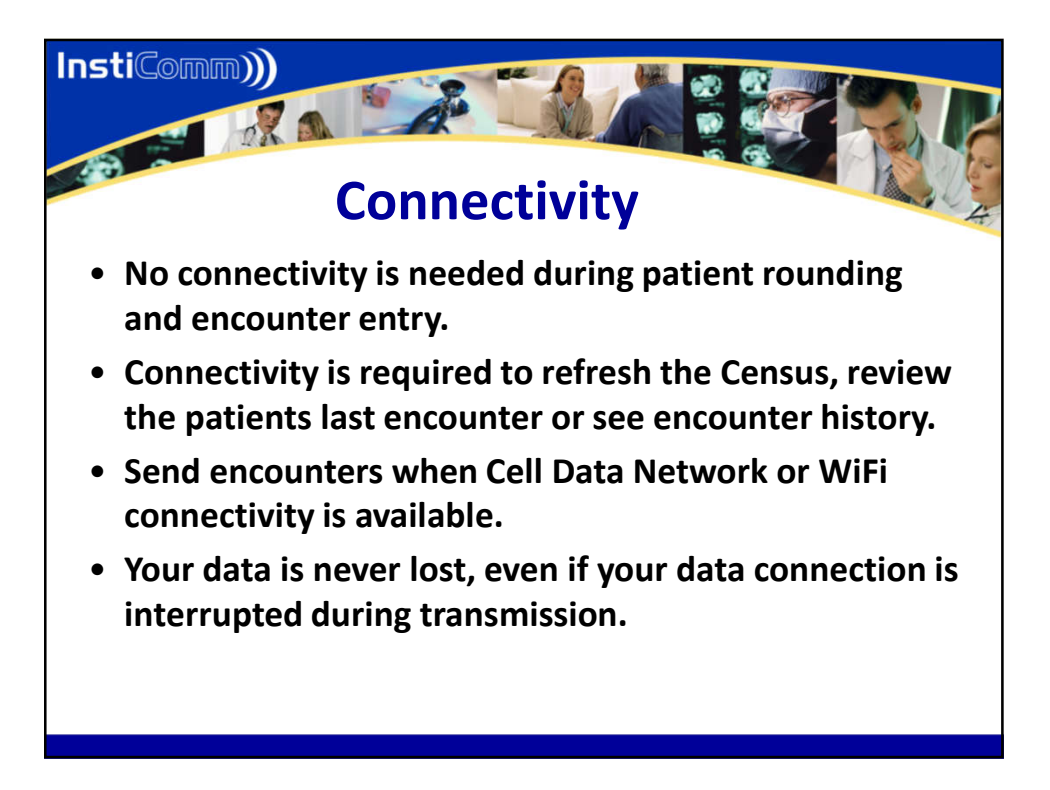

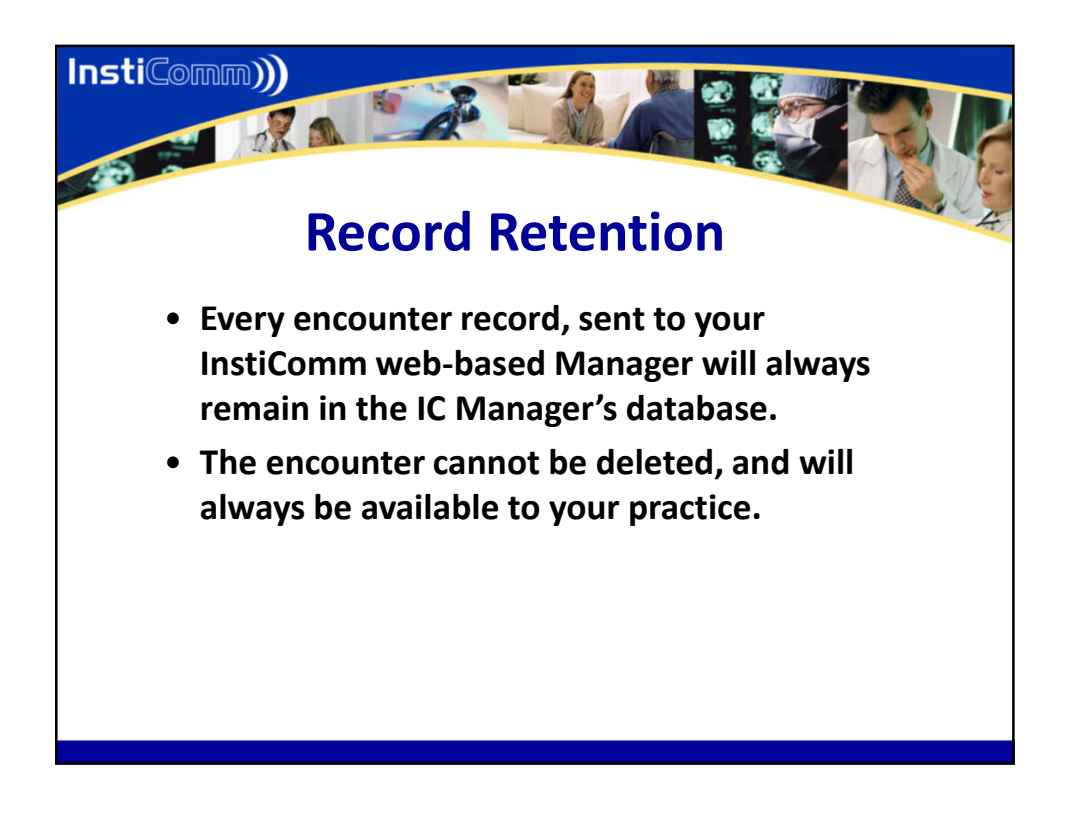

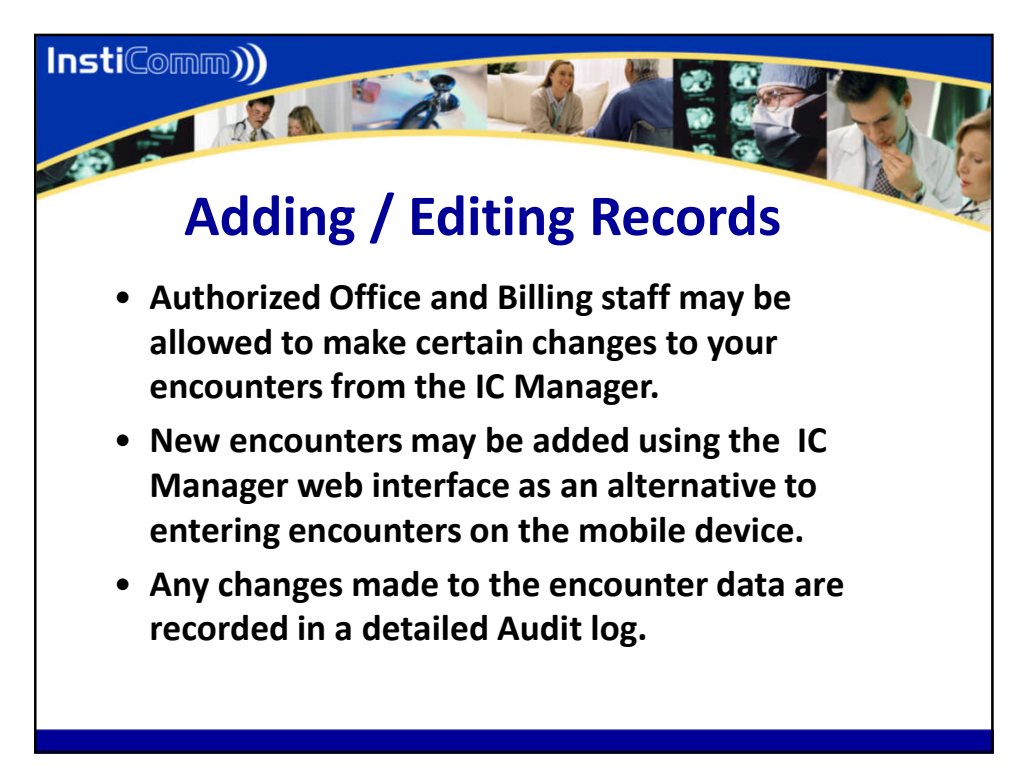

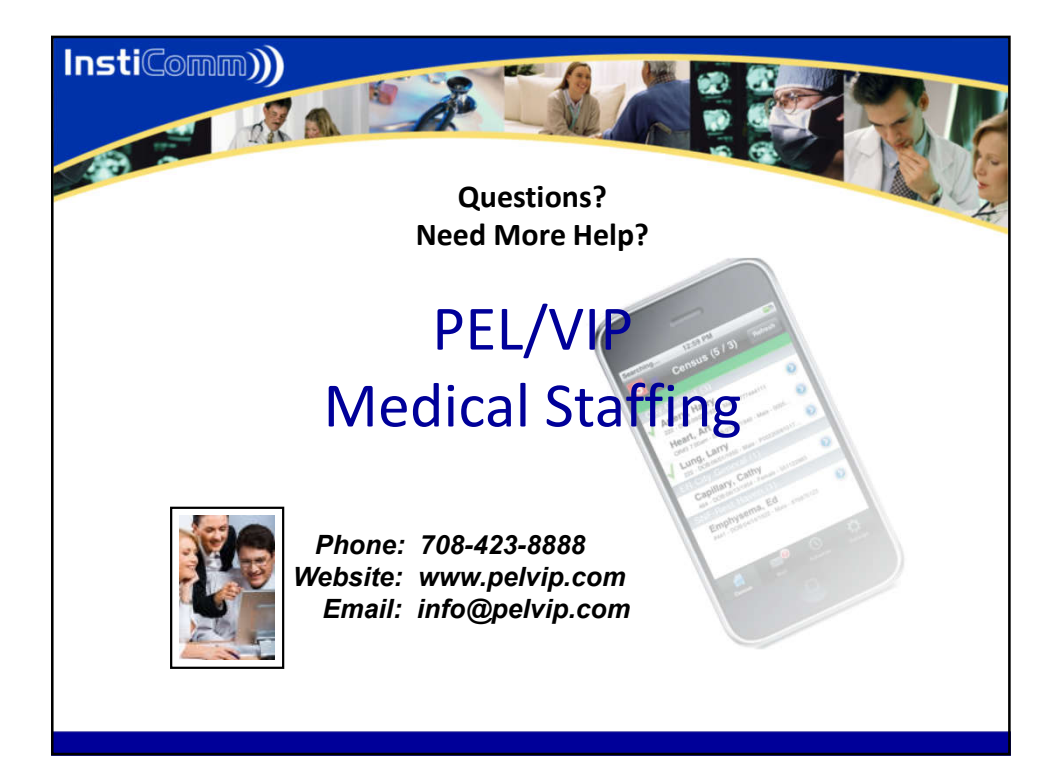